## Instructions on filling out the questionnaire

By going to <u>http://www.bundestag.de/htdocs\_e/documents/library/wdpl/index.html</u>

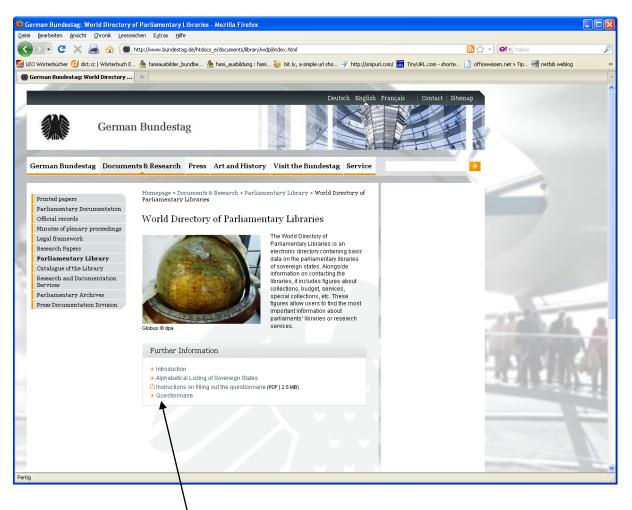

and clicking on the *Questionnaire* link, you will reach the first page of the form:

## Page 1 of the questionnaire:

|                                                        | ory of Parliamentary Libraries - Mozilla Firefox       |                                             |                                                                                                    |                                                                                                    |
|--------------------------------------------------------|--------------------------------------------------------|---------------------------------------------|----------------------------------------------------------------------------------------------------|----------------------------------------------------------------------------------------------------|
| Datei Bearbeiten Ansicht ⊆hronik Lese:                 | zeichen Extras Hilfe                                   |                                             |                                                                                                    |                                                                                                    |
| 🔇 🗩 C 🗙 🚔 🏠 🏾                                          | http://www.bundestag.de/dokumente/bibliothek/wdpl/     |                                             | S 😭 👻 😢 -                                                                                                    | Yahoo 🔎                                                                                                    |
| 🎉 LEO Wörterbücher 🥑 dict.cc   Wörterbuch B            | E 🌺 famiausbilder_bundbe 🌺 fami_ausbildung : fami 🎙    | 🧽 bit.ly, a simple url sho 矛 http://snipurl | .com/ 🗽 TinyURL.com - shorte 📄 officewissen.net                                                                                                    | » Tip 🚽 netbib weblog 🛛 👋                                                                                                    |
| 🍘 Deutscher Bundestag: World Directo                   | . +                                                    |                                             |                                                                                                    | -                                                                                                    |
|                                                        |                                                        |                                             |                                                                                                    |                                                                                                    |
|                                                        |                                                        | Deutsch English Français K                  | ontakt Inhaltsübersicht Hilfe                                                                                                    |                                                                                                    |
| Deutse                                                 | cher Bundestag                                         |                                             |                                                                                                    |                                                                                                    |
| Der Bundestag Dokumente                                | & Recherche Presse Kultur & Geschichte                 | e Besuchen Sie uns Service                  | Suchwort eingeben >                                                                                                    |                                                                                                    |
|                                                        |                                                        |                                             |                                                                                                    |                                                                                                    |
|                                                        | Startseite > Dokumente & Recherche > Bibliothek        | > World Directory of Parliamentary Li       | braries                                                                                                    |                                                                                                    |
| Suchfunktionen<br>Drucksachen                          |                                                        |                                             |                                                                                                    |                                                                                                    |
| Drucksachen<br>Dokumentations- und                     | World Directory of Parliamenta                         | ry Libraries                                |                                                                                                    |                                                                                                    |
| Informationssystem (DIP)                               |                                                        |                                             |                                                                                                    |                                                                                                    |
| Termine                                                | Questionnaire Page 1 of 2                              |                                             |                                                                                                    |                                                                                                    |
| Tagesordnungen                                         | Advice on how to update the following q                | uactionnaira                                |                                                                                                    |                                                                                                    |
| Protokolle                                             | Advice on now to update the following q                | desdonnane                                  |                                                                                                    |                                                                                                    |
| Analysen und Gutachten                                 | Below you will find the questionnaire for submitting i |                                             |                                                                                                    |                                                                                                    |
| Rechtliche Grundlagen                                  | fields marked with an asterisk require input from you  | u. Especially we ask you to enter in any ca | ise:                                                                                                    |                                                                                                    |
| Parlamentsbegriffe Deutsch -<br>Englisch - Französisch | 1. name of person submitting (your name)               |                                             |                                                                                                    |                                                                                                    |
| Web-Archiv                                             | <ol><li>name of country/territory</li></ol>            |                                             |                                                                                                    |                                                                                                    |
| Textarchiv                                             | <ol><li>name of the library</li></ol>                  |                                             |                                                                                                    | - 8                                                                                                    |
| Parlamentsdokumentation                                |                                                        |                                             |                                                                                                    |                                                                                                    |
| Parlamentsarchiv                                       | Basic Information                                      |                                             |                                                                                                    |                                                                                                    |
| Datenhandbuch                                          |                                                        |                                             |                                                                                                    | PROPERTY AND ADDRESS OF THE OWNER                                                                                                    |
| Bibliothek                                             | Name of the nerven submitting                          |                                             |                                                                                                    | COMPANY NO. 1                                                                                                    |
| Aktuelle Literatur                                     | Name of the person submitting                          |                                             |                                                                                                    | 1210-2210-2211                                                                                                    |
| Bibliothekskatalog<br>Registrierte Verbände            | Email address of person responsible for the            |                                             |                                                                                                    | ALL PRIVE                                                                                                    |
| Pressedokumentation                                    | update                                                 |                                             | and the second second se | 20 Mar 10 Port                                                                                                    |
| · · · · · · · · · · · · · · · · · · ·                  | Date of this update                                    |                                             |                                                                                                    |                                                                                                    |
|                                                        |                                                        |                                             |                                                                                                    |                                                                                                    |
|                                                        | Country                                                |                                             |                                                                                                    | and the owner of the owner of the owner of the owner of the owner of the owner of the owner owner o |
|                                                        |                                                        |                                             |                                                                                                    |                                                                                                    |
|                                                        |                                                        |                                             |                                                                                                    |                                                                                                    |
|                                                        | Official name of the country                           |                                             |                                                                                                    |                                                                                                    |
|                                                        | Country - additional information                       |                                             | The second                                                                                                    |                                                                                                    |
| Fertig                                                 |                                                        |                                             |                                                                                                    |                                                                                                    |
| -                                                      |                                                        |                                             |                                                                                                    |                                                                                                    |

Please fill in your dates on the 1<sup>st</sup> page and note that the date must be entered in the format: YYYY.MM.DD. If you enter the date in a different way, the system will notify you of this and you will have the opportunity to correct your entry.

Now that all information has been provided you can proceed to page 2 of the form by clicking on the Next button.

## Page 2 of the questionnaire:

| 🕲 Deutscher Bundestag: World Directory                        | of Parliamentary Libraries - Mozilla Firefox                           |                                              |                                 |                                                                                                    |         |  |  |  |
|---------------------------------------------------------------|------------------------------------------------------------------------|----------------------------------------------|---------------------------------|----------------------------------------------------------------------------------------------------|---------|--|--|--|
| Datei Bearbeiten Ansicht ⊆hronik Lesezeich                    | hen E <u>x</u> tras <u>H</u> ilfe                                      |                                              |                                 |                                                                                                    |         |  |  |  |
| 🔇 🔊 - C 🗙 🚔 🏠 🍘 ht                                            | ttp://www.bundestag.de/dokumente/bibliothek/wdpl/#                     |                                              | 3                               | ☆ • ¥ahoo                                                                                                    | P       |  |  |  |
| [ LEO Wörterbücher 🥑 dict.cc   Wörterbuch E                   | 🎂 famiausbilder_bundbe 🌺 fami_ausbildung : fami 🕴                      | 🌝 bit.ly, a simple url sho 券 http://snipurl. | com/ 🛅 TinyURL.com - shorte 📄 d | officewissen.net » Tip ᆐ netbib weblog                                                                          | **      |  |  |  |
| 🍘 Deutscher Bundestag: World Directo                          | +                                                                      |                                              |                                 |                                                                                                    | -       |  |  |  |
|                                                               |                                                                        |                                              |                                 |                                                                                                    | ^       |  |  |  |
| Deutsch English Français   Kontakt   Inhaltsübersicht   Hilfe |                                                                        |                                              |                                 |                                                                                                    |         |  |  |  |
| Deutscher Bundestag                                           |                                                                        |                                              |                                 |                                                                                                    |         |  |  |  |
| Der Bundestag Dokumente & R                                   | Recherche Presse Kultur & Geschichte                                   | Besuchen Sie uns Service                     | Suchwort eingeben               |                                                                                                    |         |  |  |  |
|                                                               |                                                                        |                                              |                                 |                                                                                                    |         |  |  |  |
| Suchfunktionen                                                | Startseite > Dokumente & Recherche > Bibliothek                        | > World Directory of Parliamentary Lib       | raries                          |                                                                                                    |         |  |  |  |
| Drucksachen                                                   | World Directory of Parliamenta                                         | m Tihuanian                                  |                                 |                                                                                                    |         |  |  |  |
| Dokumentations- und<br>Informationssystem (DIP)               | •                                                                      | ry Libraries                                 |                                 |                                                                                                    |         |  |  |  |
| Termine                                                       | Questionnaire Page 2 of 2                                              |                                              |                                 |                                                                                                    |         |  |  |  |
| Tagesordnungen                                                |                                                                        |                                              |                                 |                                                                                                    |         |  |  |  |
| Protokolle                                                    | Contact information of the library                                     |                                              |                                 |                                                                                                    |         |  |  |  |
| Analysen und Gutachten                                        |                                                                        |                                              |                                 |                                                                                                    |         |  |  |  |
| Rechtliche Grundlagen                                         |                                                                        |                                              |                                 |                                                                                                    |         |  |  |  |
| Parlamentsbegriffe Deutsch -<br>Englisch - Französisch        | Name of parliamentary library in origin<br>language (latin transcript) |                                              |                                 |                                                                                                    |         |  |  |  |
| Web-Archiv                                                    |                                                                        |                                              |                                 |                                                                                                    | -       |  |  |  |
| Textarchiv                                                    | Name of parliamentary library in English<br>translation                |                                              |                                 | and the second second                                                                                           |         |  |  |  |
| Parlamentsdokumentation                                       |                                                                        |                                              |                                 | 2.2 million and 1                                                                                               |         |  |  |  |
| Parlamentsarchiv                                              | Address                                                                |                                              |                                 | and the second second second                                                                                    |         |  |  |  |
| Datenhandbuch                                                 |                                                                        |                                              |                                 | A PROVIDE                                                                                                    | 1000    |  |  |  |
| Bibliothek                                                    |                                                                        |                                              |                                 | A DECEMBER OF STREET                                                                                            | 1       |  |  |  |
| Aktuelle Literatur<br>Bibliothekskatalog                      |                                                                        |                                              |                                 |                                                                                                    | and the |  |  |  |
| Registrierte Verbände                                         |                                                                        |                                              |                                 | ALL REPART                                                                                                    |         |  |  |  |
| Pressedokumentation                                           |                                                                        |                                              |                                 | 1 1 1 1 1 1 1 1 1 1 1 1 1 1 1 1 1 1 1 1                                                                         |         |  |  |  |
|                                                               | International code of the library's telephone<br>number                |                                              |                                 |                                                                                                    |         |  |  |  |
|                                                               | Area code of the library's telephone number                            |                                              |                                 | -                                                                                                    | -       |  |  |  |
|                                                               | The library's telephone number                                         |                                              |                                 |                                                                                                    |         |  |  |  |
|                                                               | International code of the library's fax number                         |                                              |                                 |                                                                                                    | 1       |  |  |  |
|                                                               | Area code of the library's fax number                                  |                                              |                                 | The second second second second second second second second second second second second second second second se | ~       |  |  |  |
| Fertig                                                        |                                                                        |                                              |                                 |                                                                                                    |         |  |  |  |

Please enter the updates for your library.

Once you have fully entered your data, click on the Submit Questionnaire button at the end of the page in order to send your updates to us.

You will receive immediate confirmation that your data has successfully submitted to the World Directory of Parliamentary Libraries:

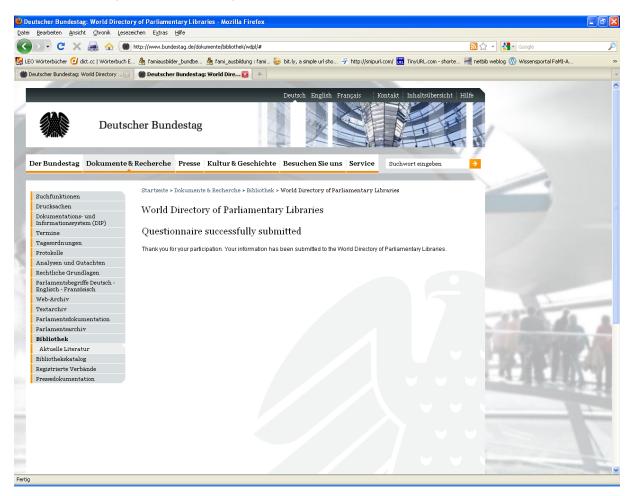

We will endeavour to ensure that the updates are always uploaded as soon as possible.

Should you encounter any problems in entering your data, please contact us at the following address: <u>elisabeth.maerz@bundestag.de</u>